## **ГОСУДАРСТВЕННОЕ БЮДЖЕТНОЕ ПРОФЕССИОНАЛЬНОЕ ОБРАЗОВАТЕЛЬНОЕ УЧРЕЖДЕНИЕ АРХАНГЕЛЬСКОЙ ОБЛАСТИ «МИРНИНСКИЙ ПРОМЫШЛЕННО-ЭКОНОМИЧЕСКИЙ ТЕХНИКУМ»**

# **РАБОЧАЯ ПРОГРАММА ПРОФЕССИОНАЛЬНОГО МОДУЛЯ**

# **ПРОЕКТИРОВАНИЕ ЦИФРОВЫХ УСТРОЙСТВ**

*название модуля*

Для специальности: 09.02.01 Компьютерные системы и комплексы

*4*

# 09.02.01.ПМ.01

Рабочая программа профессионального модуля разработана на основе Федерального государственного образовательного стандарта (ФГОС) по специальности среднего профессионального образования 09.02.01 «Компьютерные системы и комплексы» и учебного плана по указанной специальности.

Организация-разработчик: государственное бюджетное профессиональное образовательное учреждение Архангельской области «Мирнинский промышленно-экономический техникум»

#### Разработчики:

Венедиктова М.Н., заместитель директора техникума по учебной работе; Ломтев А.А., системный администратор; Мысова А.Е., преподаватель техникума.

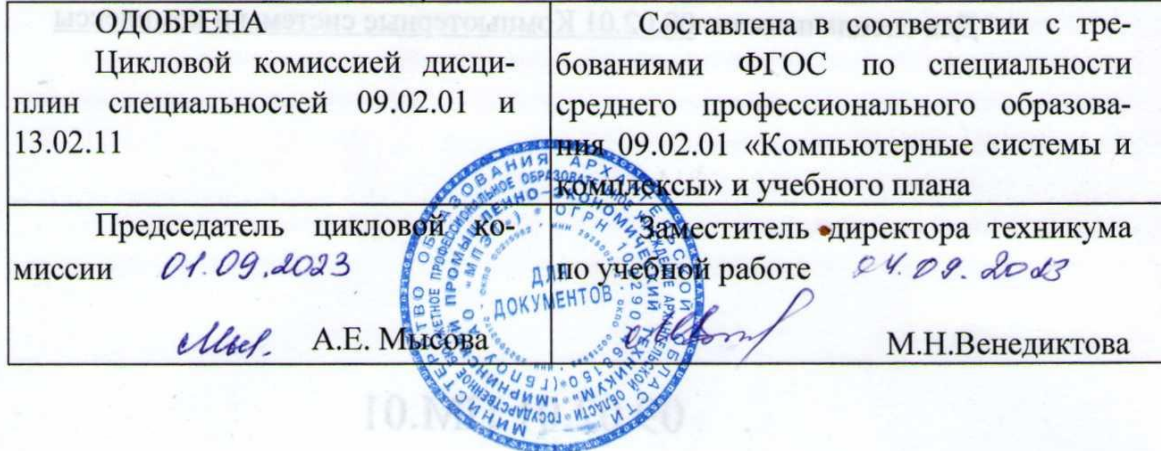

# **СОДЕРЖАНИЕ**

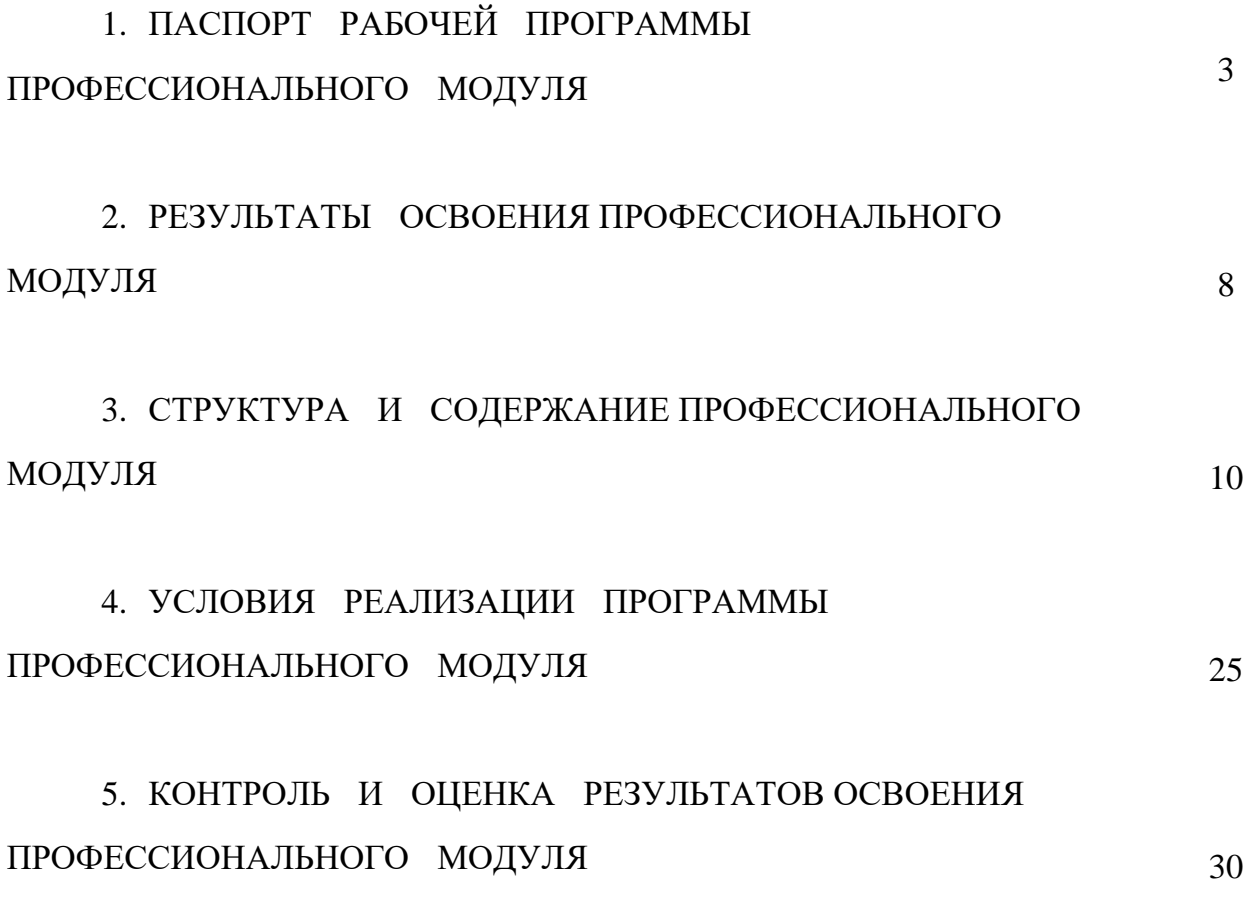

# **1. ПАСПОРТ РАБОЧЕЙ ПРОГРАММЫ ПРОФЕССИОНАЛЬНОГО МОДУЛЯ «ПРОЕКТИРОВАНИЕ ЦИФРОВЫХ УСТРОЙСТВ»**

## **1.1 Область применения программы**

Рабочая программа профессионального модуля (далее - программа) - является частью основной профессиональной образовательной программы ГБПОУ АО «Мирнинский промышленно-экономический техникум» по специальности 09.02.01 «Компьютерные системы и комплексы» базового уровня образования, разработанной в соответствии с ФГОС СПО поколения 3+ в части освоения основного вида профессиональной деятельности (ВПД): Проектирование цифровых устройств и соответствующих профессиональных компетенций (ПК):

ПК 1.1 Выполнять требования технического задания на проектирование цифровых устройств;

ПК 1.2 Разрабатывать схемы цифровых устройств на основе интегральных схем разной степени интеграции;

ПК 1.3 Использовать средства и методы автоматизированного проектирования при разработке цифровых устройств;

ПК 1.4 Производить измерения параметров проектируемых устройств и определять показатели надёжности;

ПК 1.5 Выполнять требования нормативно-технической документации.

Рабочая программа профессионального модуля содержит также профессиональные компетенции, включённые в программу по требованию работодателя (согласно профессиональному стандарту «Специалист по электронике бортовых комплексов управления автоматических космических аппаратов автоматических космических аппаратов», рег. № 617, утверждённый приказом Министерства труда и социальной защиты РФ от 20 сентября 2021 года, №646н):

А/01.5 Документальное сопровождение процесса создания и эксплуатации электронных средств и электронных систем бортовых комплексов управления (БКУ) автоматических космических аппаратов (АКА).

Рабочая программа профессионального модуля «Проектирование цифровых устройств» может быть использована в дополнительном профессиональном образовании.

# **1.2. Цели и задачи профессионального модуля - требования к результатам освоения профессионального модуля:**

В результате освоения профессионального модуля обучающийся должен иметь практический опыт (ФГОС СПО):

применения интегральных схем разной степени интеграции при разработке цифровых устройств и проверки их на работоспособность;

- проектирования цифровых устройств на основе пакетов прикладных программ;

- оценки качества и надежности цифровых устройств; применения нормативно-технической документации;

- применения нормативно-технической документации.

В результате освоения профессионального модуля обучающийся должен иметь практический опыт (профессиональный стандарт «Специалист по электронике бортовых комплексов управления автоматических космических аппаратов»):

- оформление в электронном виде конструкторской документации на электронные средства и электронные системы БКУ АКА;

- составление в электронном виде сопроводительной документации по установленному образцу в процессе создания и эксплуатации электронных средств и электронных систем БКУ АКА.

В результате освоения профессионального модуля обучающийся должен уметь (ФГОС СПО):

- выполнять анализ и синтез комбинационных схем;

- проводить исследования работы цифровых устройств и проверку их на работоспособность;

- разрабатывать схемы цифровых устройств на основе интегральных схем разной степени интеграции;

- выполнять требования технического задания на проектирование цифровых устройств;

- проектировать топологию печатных плат, конструктивно-технологические модули первого уровня с применением пакетов прикладных программ;

- разрабатывать комплект конструкторской документации с использованием системы автоматизированного проектирования;

- определять показатели надежности и давать оценку качества средств вычислительной техники (СВТ);

- выполнять требования нормативно-технической документации;

В результате освоения профессионального модуля обучающийся должен уметь (профессиональный стандарт «Специалист по электронике бортовых комплексов управления автоматических космических аппаратов»):

 использовать персональную вычислительную технику для работы с файлами и прикладными программами;

 осуществлять поиск и использование информации, необходимой для эффективного выполнения профессиональных задач;

 работать с доступными источниками информации и базами данных, в том числе электронными архивами, справочными системами и библиотеками;

систематизировать полученную информацию;

 использовать прикладные компьютерные программы для создания текстовых документов, электронных таблиц, выполнения вычислений и обработки данных;

 использовать справочные материалы для корректного оформления и составления конструкторской, отчетной и сопроводительной документации;

 использовать деловую письменную речь для создания и редактирования текстов профессионального назначения;

 работать в информационно-коммуникационном пространстве, выполнять расчеты с использованием программных средств общего и специального назначения;

 организовывать собственную деятельность, выбирать типовые методы и способы выполнения профессиональных задач, оценивать их эффективность и качество.

В результате освоения профессионального модуля обучающийся должен знать (ФГОС СПО):

- арифметические и логические основы цифровой техники;

- правила оформления схем цифровых устройств;

- принципы построения цифровых устройств;

- основы микропроцессорной техники;

- основные задачи и этапы проектирования цифровых устройств;

- конструкторскую документацию, используемую при проектировании;

- условия эксплуатации цифровых устройств, обеспечение их помехоустойчивости и тепловых режимов, защиты от механических воздействий и агрессивной среды;

- особенности применения систем автоматизированного проектирования, пакеты прикладных программ;

- методы оценки качества и надежности цифровых устройств;

- основы технологических процессов производства СВТ;

- регламенты, процедуры, технические условия и нормативы.

В результате освоения профессионального модуля обучающийся должен знать (профессиональный стандарт «Специалист по электронике бортовых комплексов управления автоматических космических аппаратов»):

стандарты Единой системы конструкторской документации;

 порядок и правила разработки, оформления, согласования, запуска, тиражирования, корректировки, ведения нормативной технической документации;

 дисциплины естественно-научного и математического цикла в рамках основной профессиональной образовательной программы;

профессиональная терминология на английском языке;

порядок работы с персональной вычислительной техникой;

 прикладные компьютерные программы для создания текстовых документов, электронных таблиц, выполнения вычислений и обработки данных: наименования, возможности и порядок работы в них;

требования охраны труда и промышленной безопасности.

# **1.3 Количество часов на освоение программы профессионального модуля «Проектирование цифровых устройств»:**

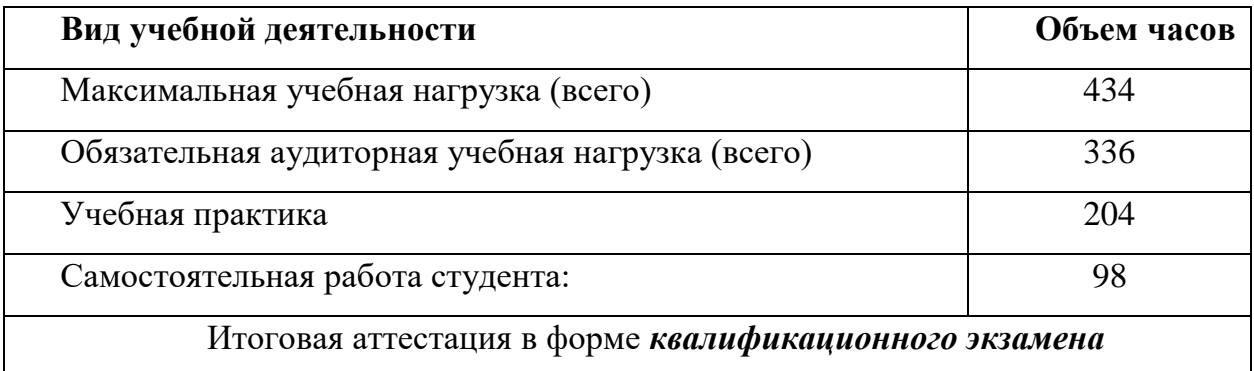

# **2 РЕЗУЛЬТАТЫ ОСВОЕНИЯ ПРОФЕССИОНАЛЬНОГО МОДУЛЯ**

Результатом освоения профессионального модуля является овладение студентами видом профессиональной деятельности Проектирование цифровых устройств, в том числе профессиональными компетенциями, указанными в ФГОС по специальности 09.02.01 «Компьютерные системы и комплексы» базового уровня образования и профессиональном стандарте «Специалист по электронике бортовых комплексов управления»:

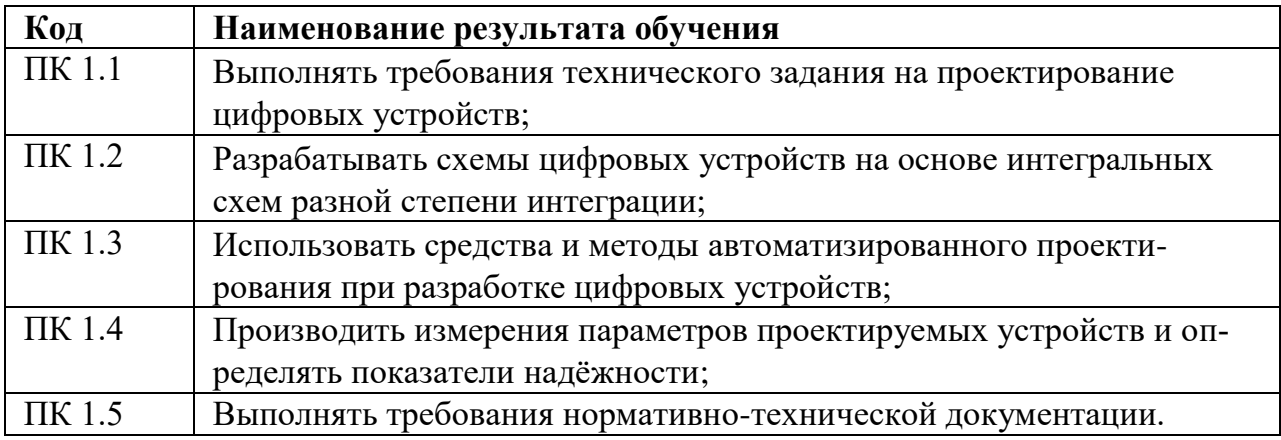

Рабочая программа профессионального модуля содержит также профессиональные компетенции, включённые в ОПОП по требованию работодателя (согласно профессиональному стандарту «Специалист по электронике бортовых комплексов управления», рег. № 617, утверждённый приказом Министерства труда и социальной защиты РФ от 03 декабря 2015 года, № 979н):

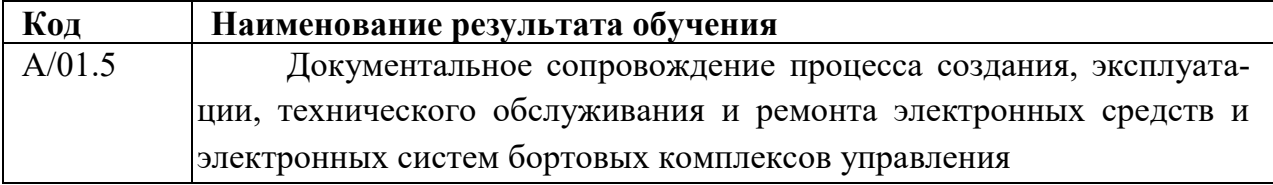

В процессе освоения ПМ.01 обучающиеся должны овладеть общими компетенциями (ОК):

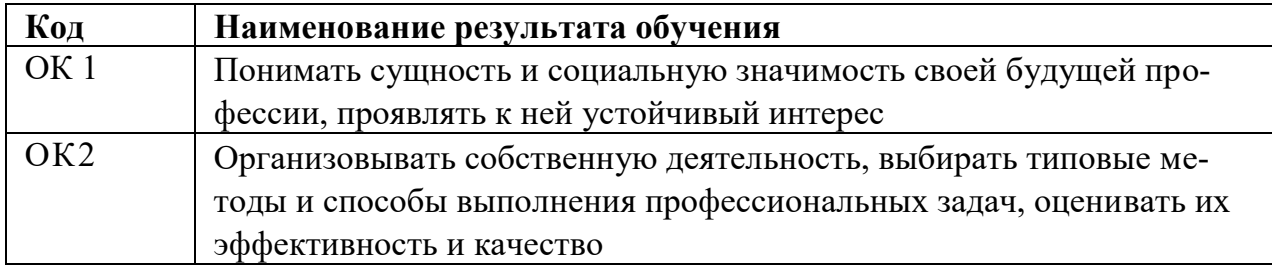

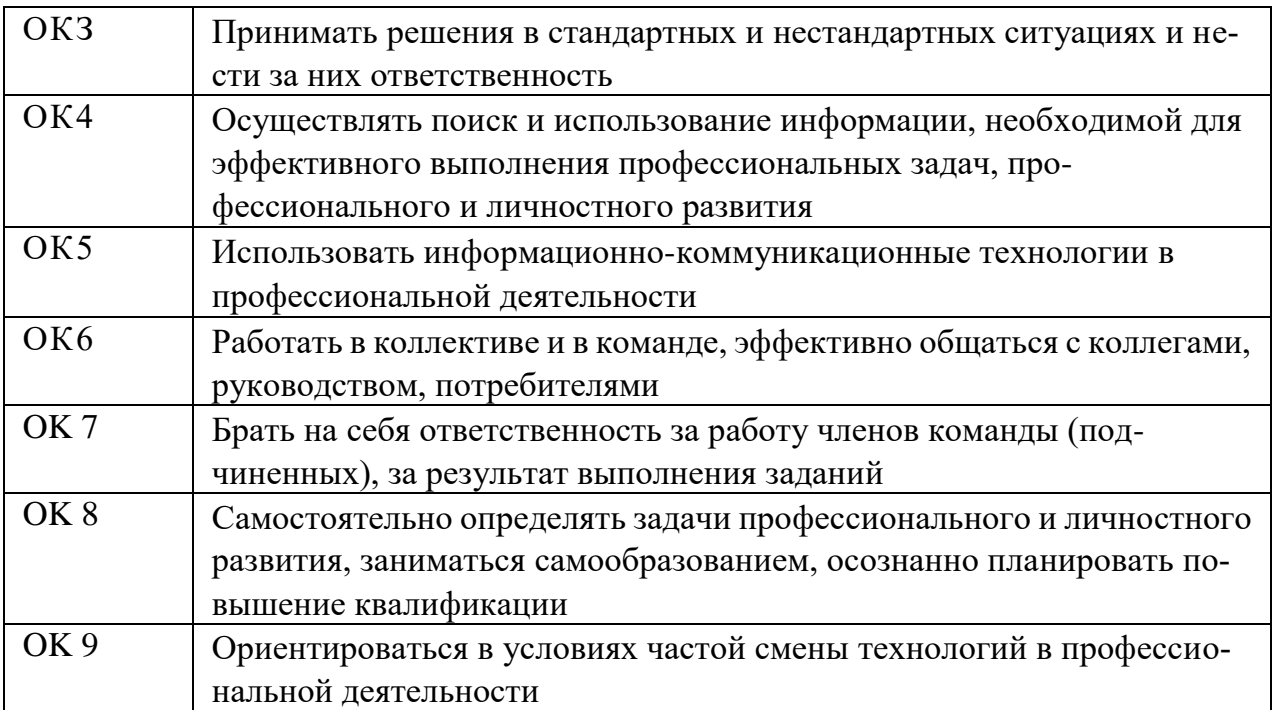

# **3 СТРУКТУРА И СОДЕРЖАНИЕ ПРОФЕССИОНАЛЬНОГО МОДУЛЯ** Проектирование цифровых устройств

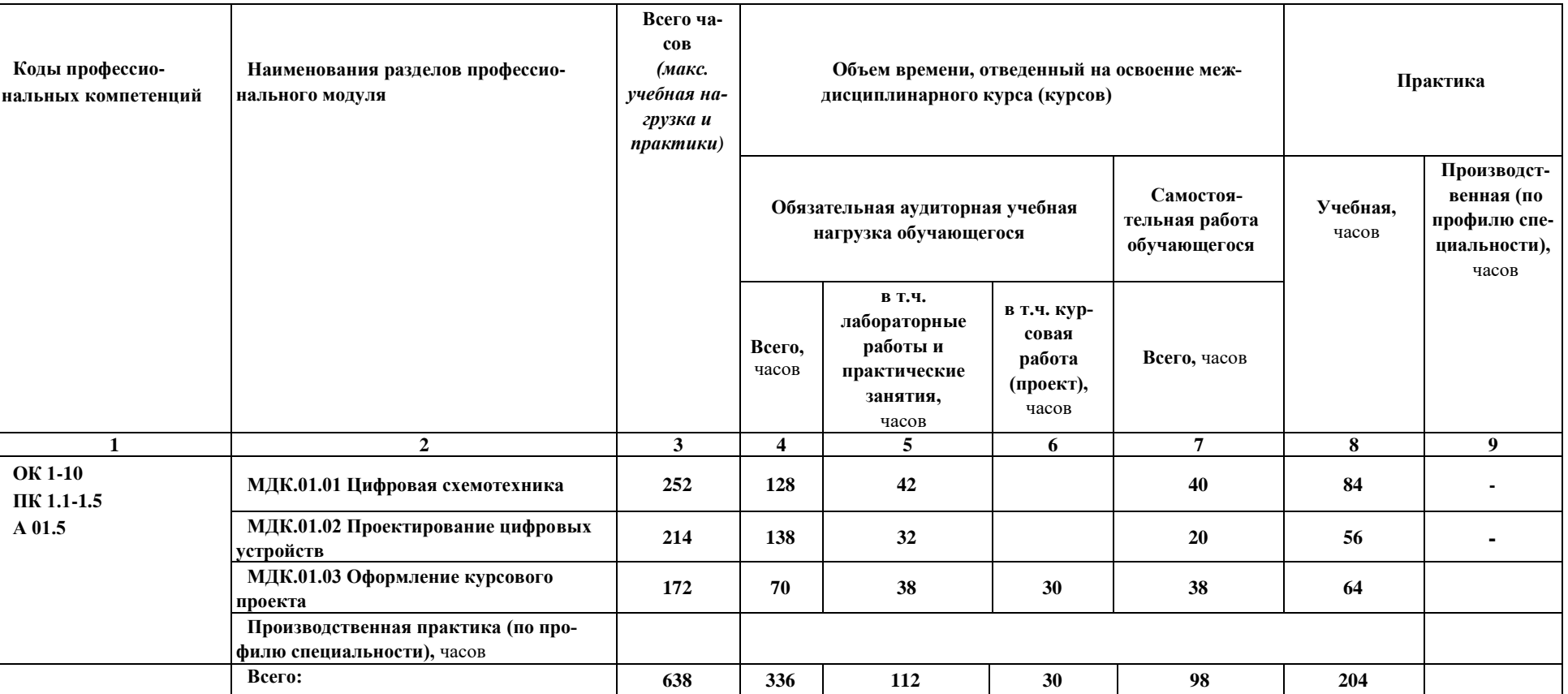

## **3.1 Тематический план профессионального модуля**

\* Раздел профессионального модуля - часть примерной программы профессионального модуля, которая характеризуется логической завершенностью и направлена на освоение одной или нескольких профессиональных компетенций. Раздел профессионального модуля может состоять из междисциплинарного курса или его части и соответствующих частей учебной и производственной практик. Наименование раздела профессионального модуля должно начинаться с отглагольного существительного и отражать совокупность осваиваемых компетенций, умений и знаний.

# **3.2 Содержание обучения по профессиональному модулю**

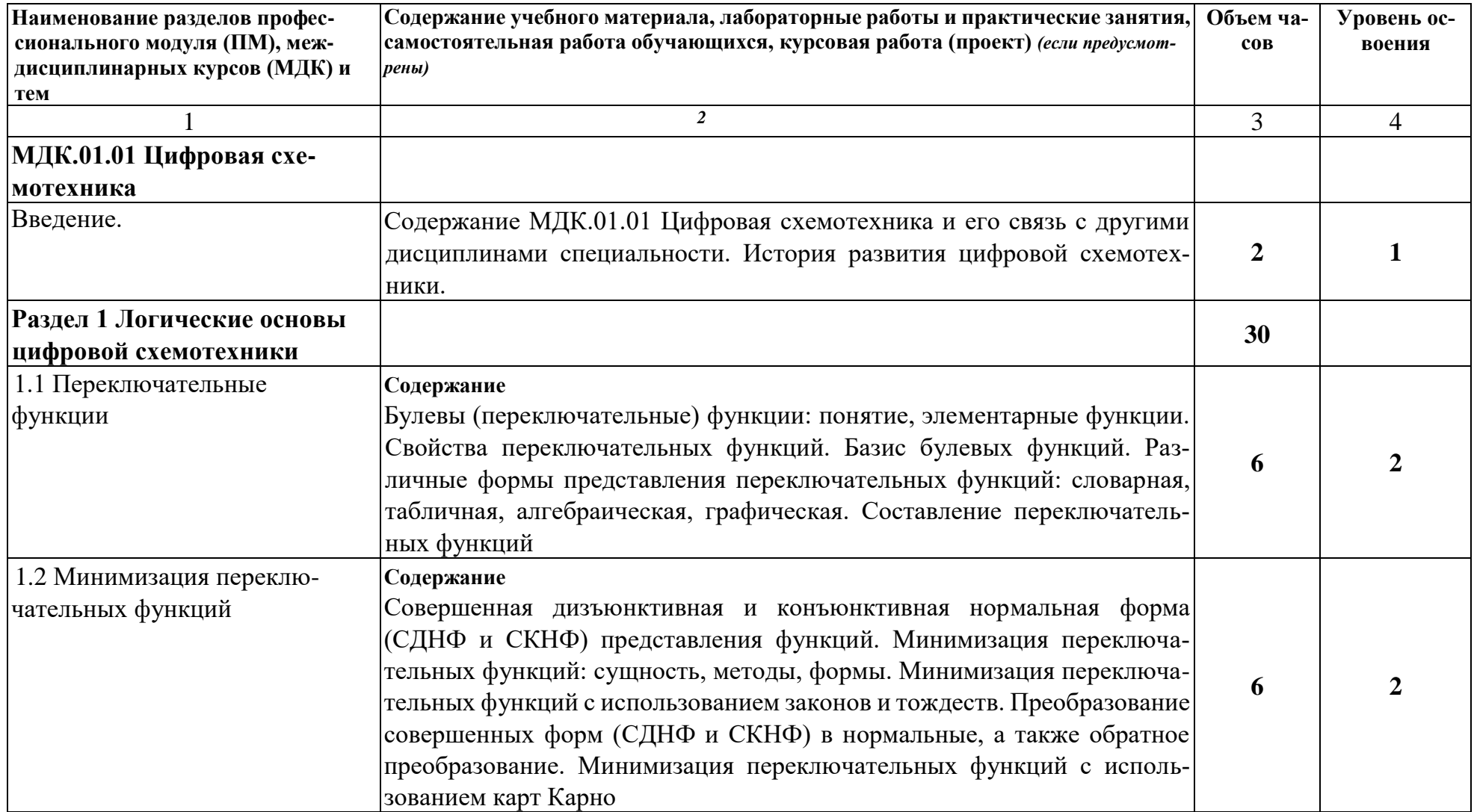

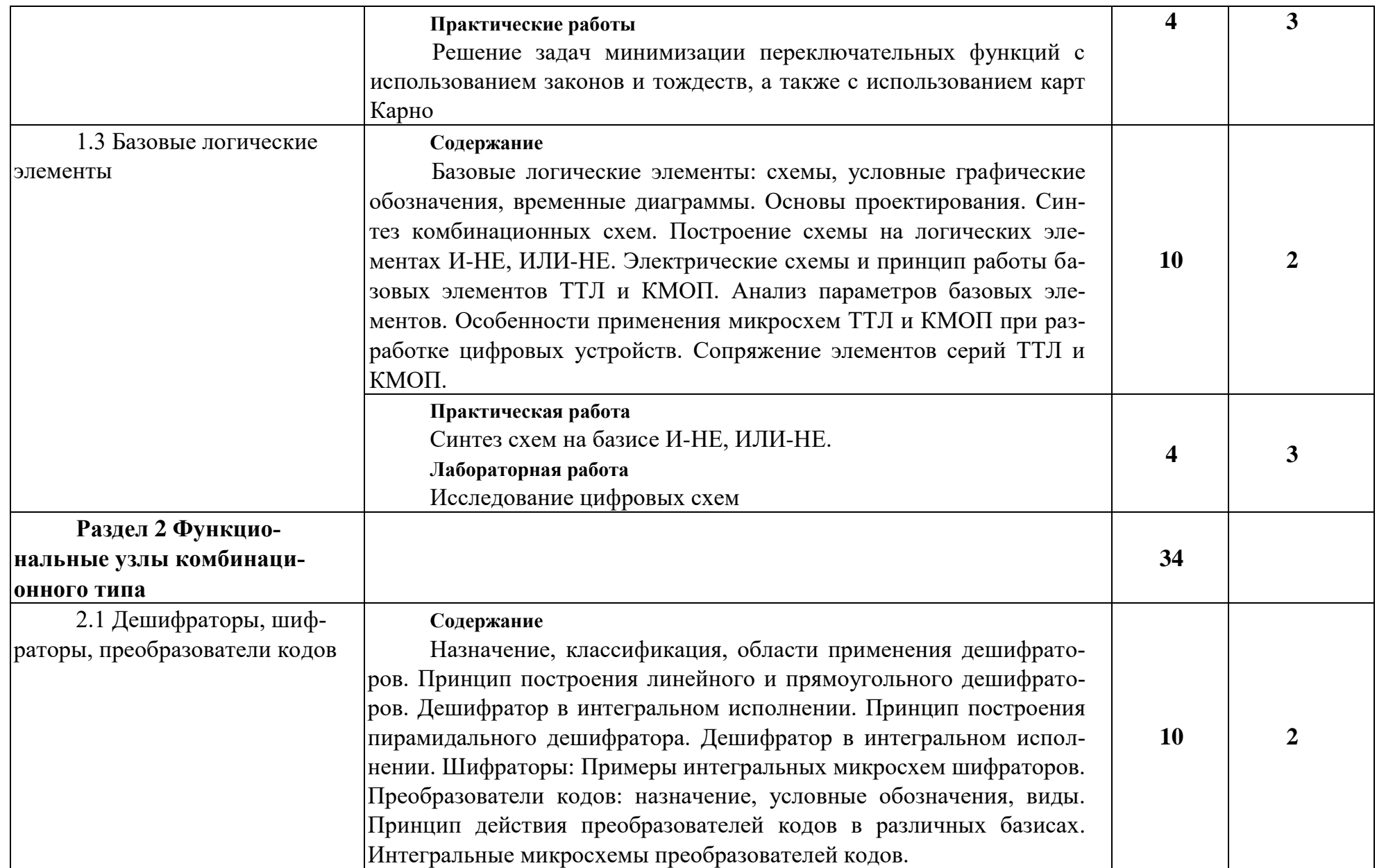

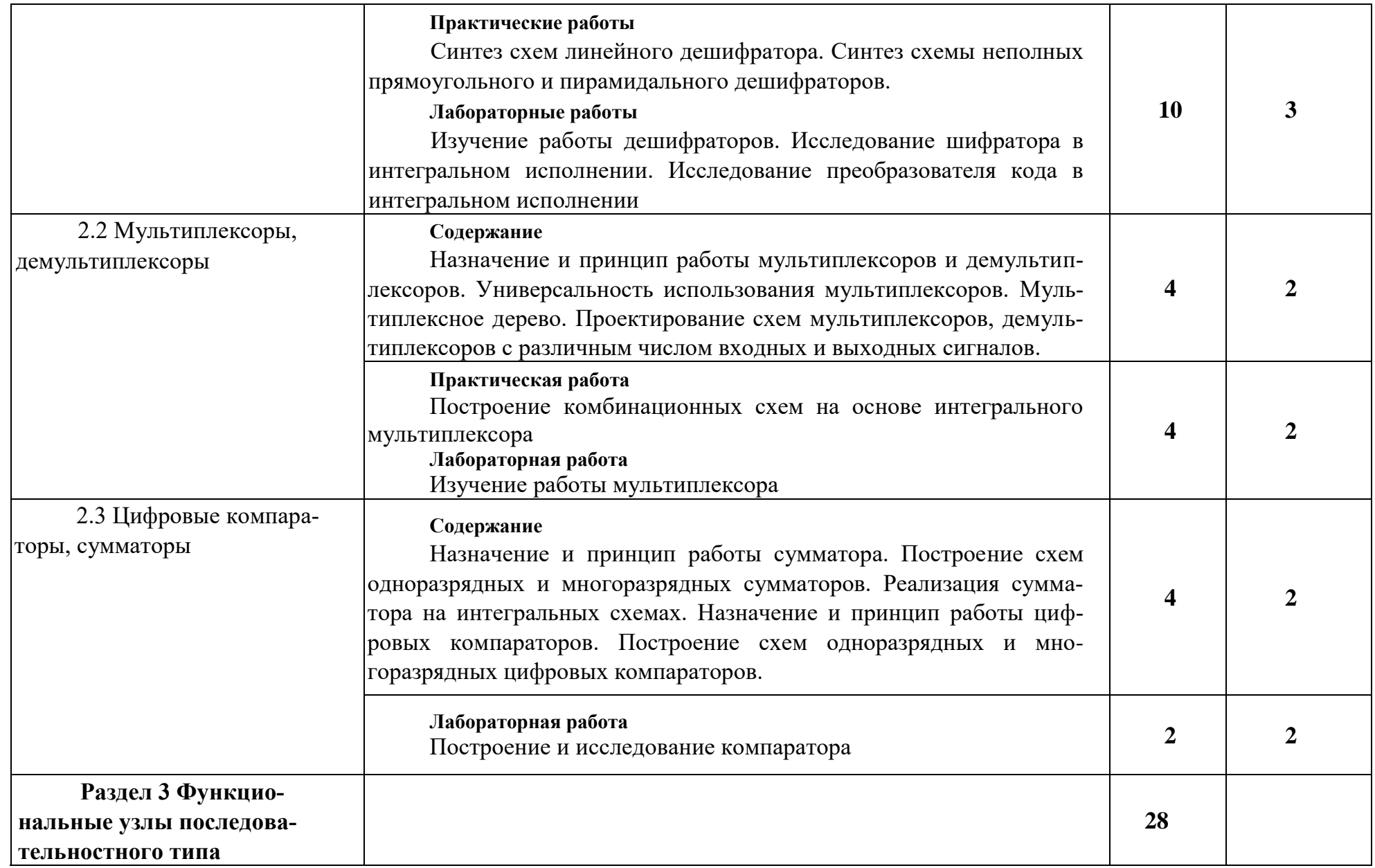

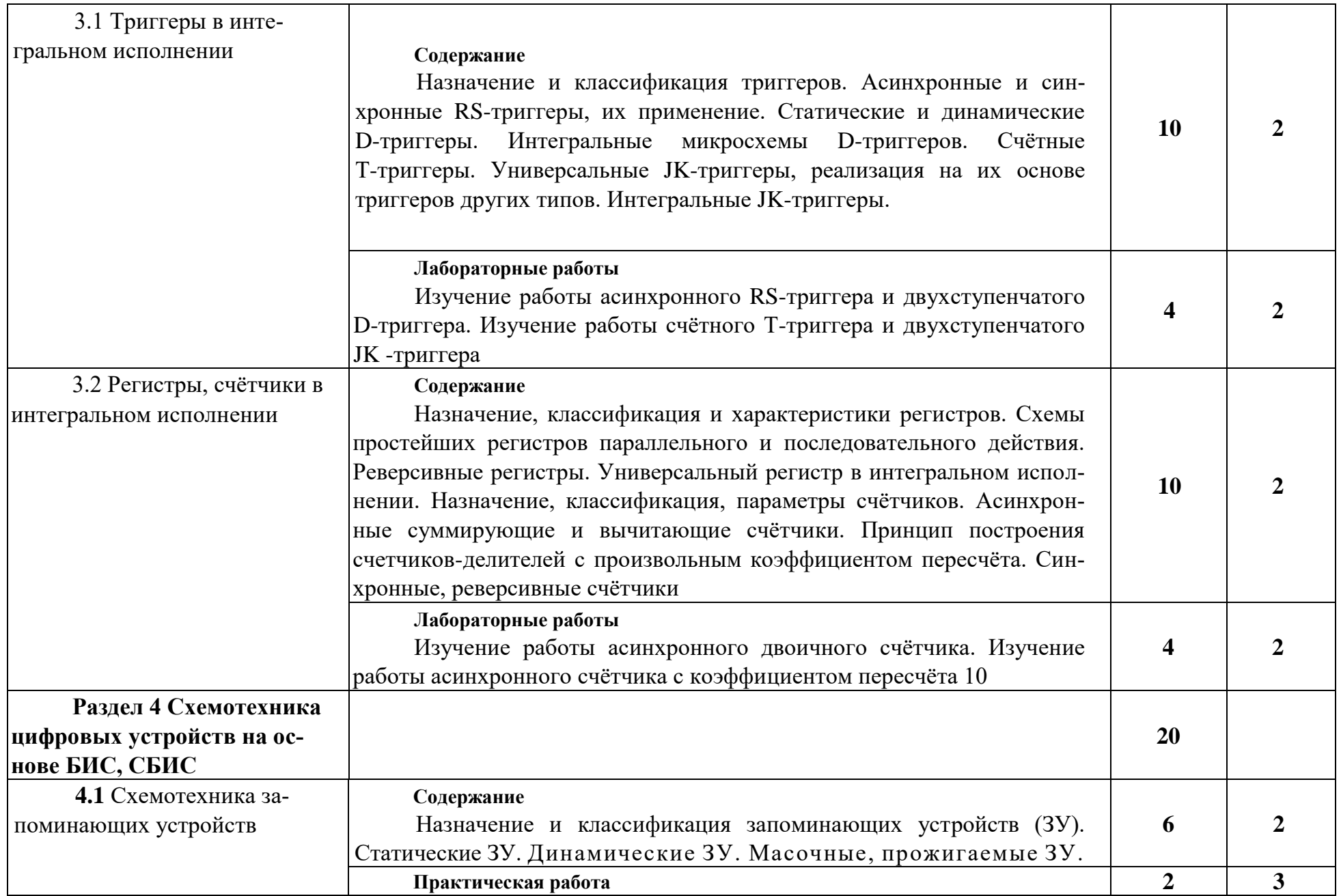

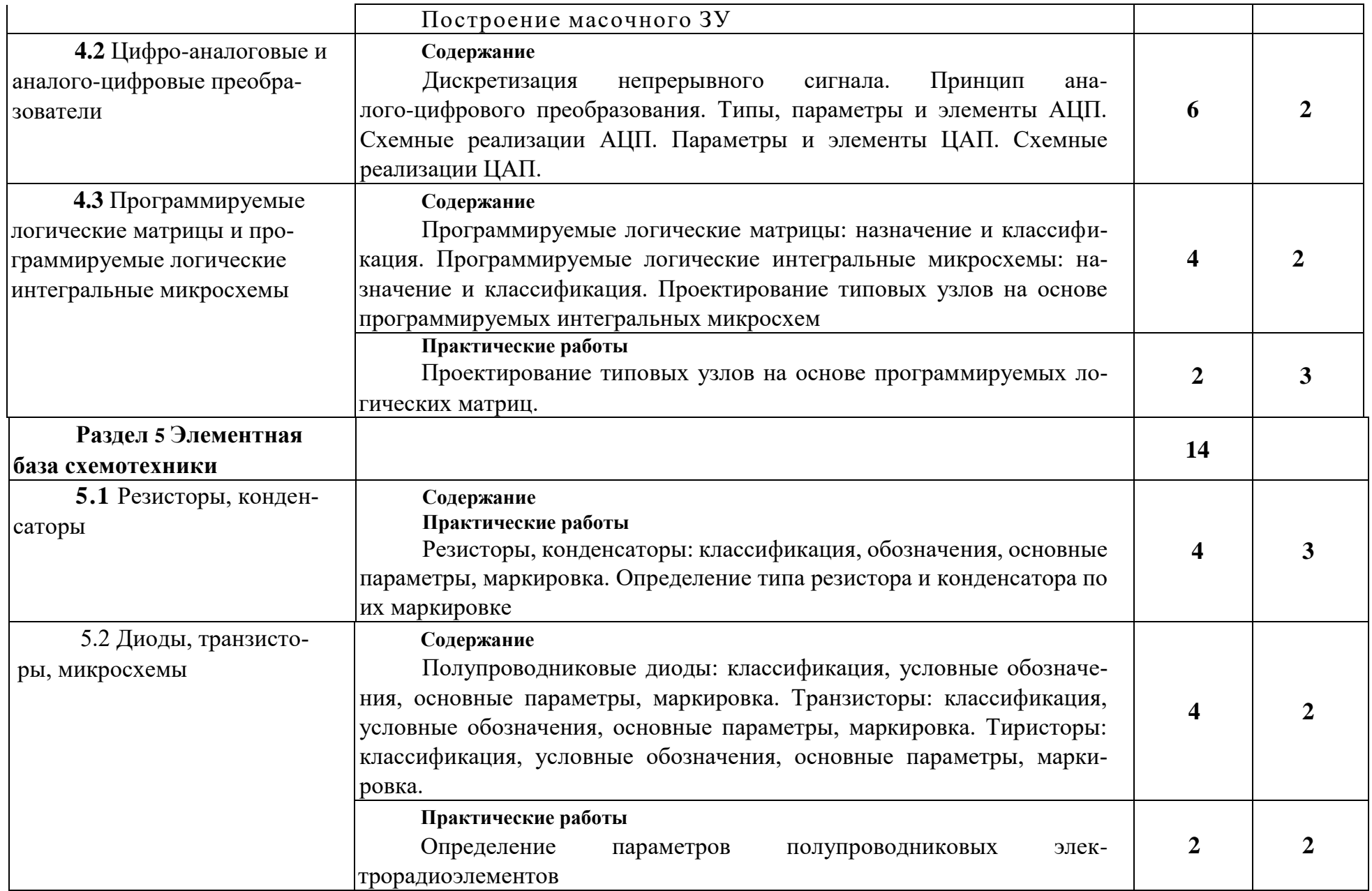

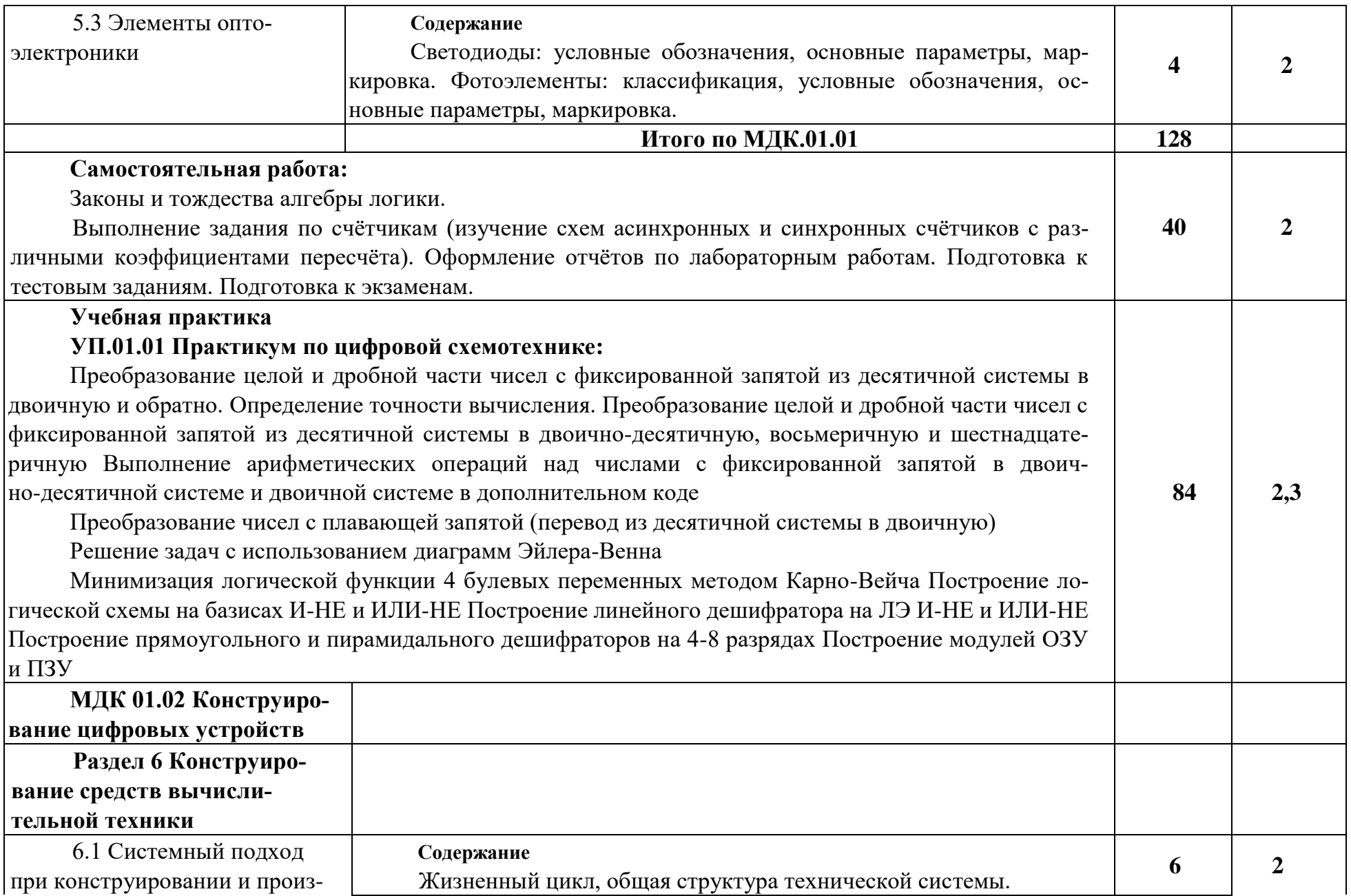

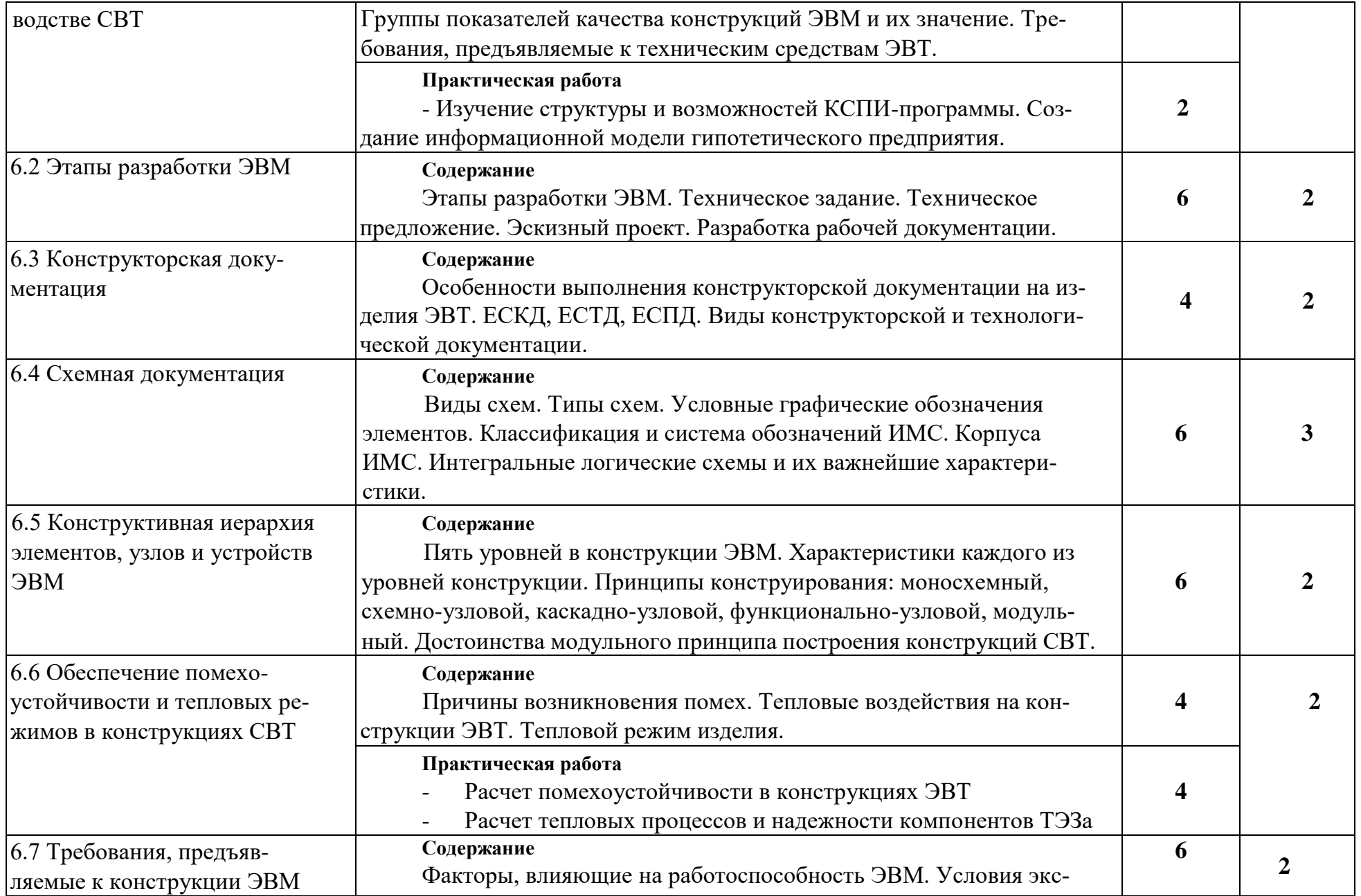

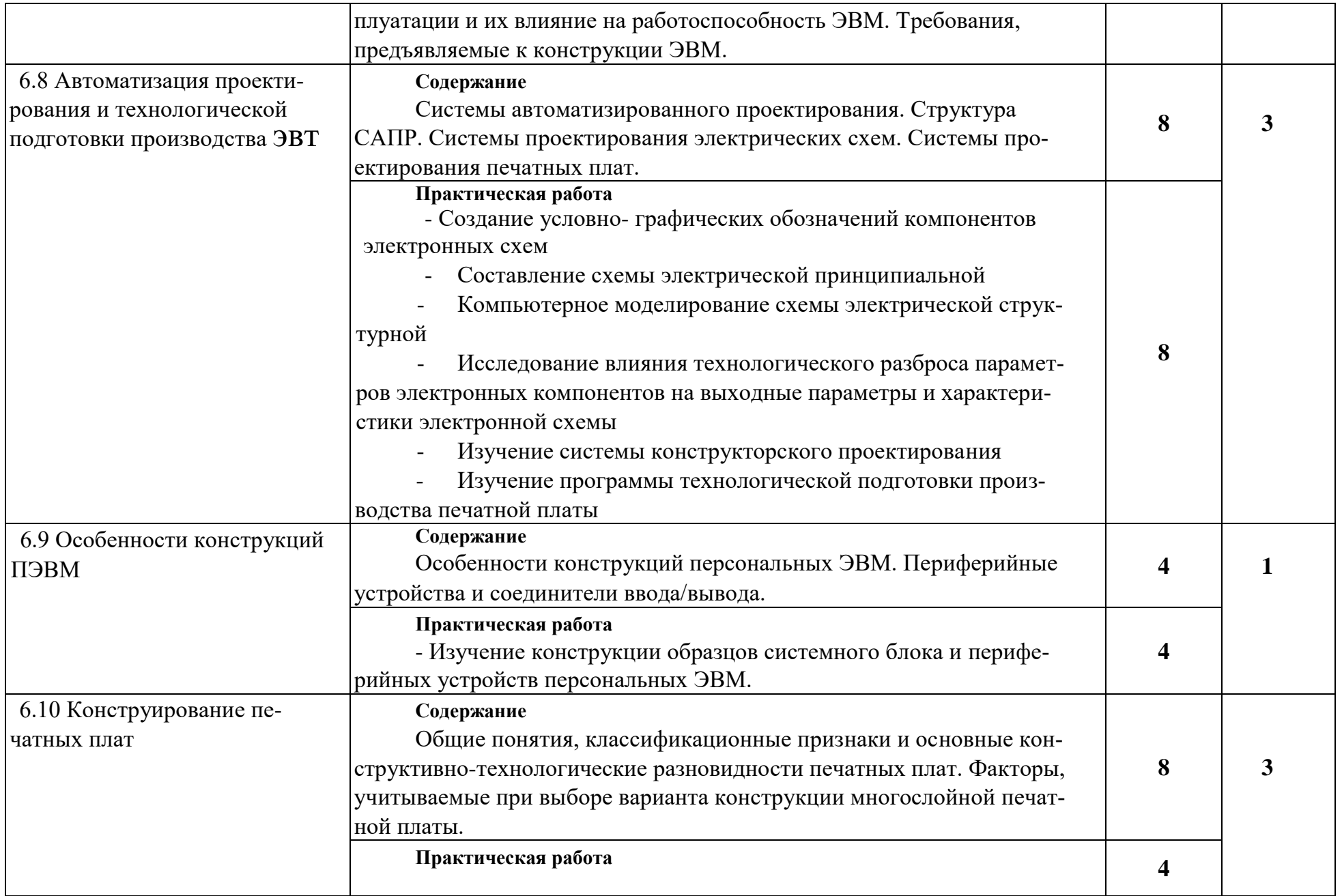

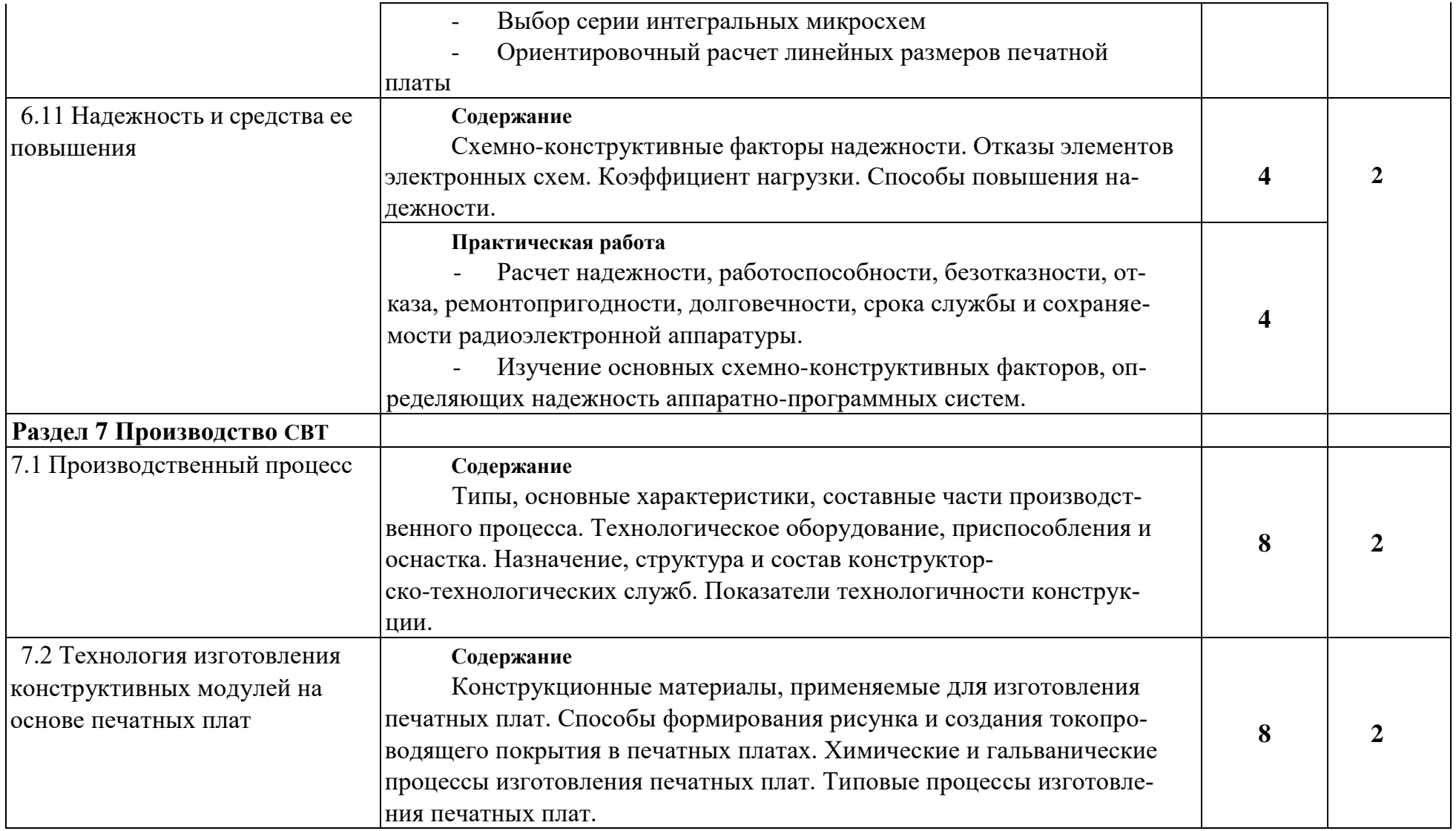

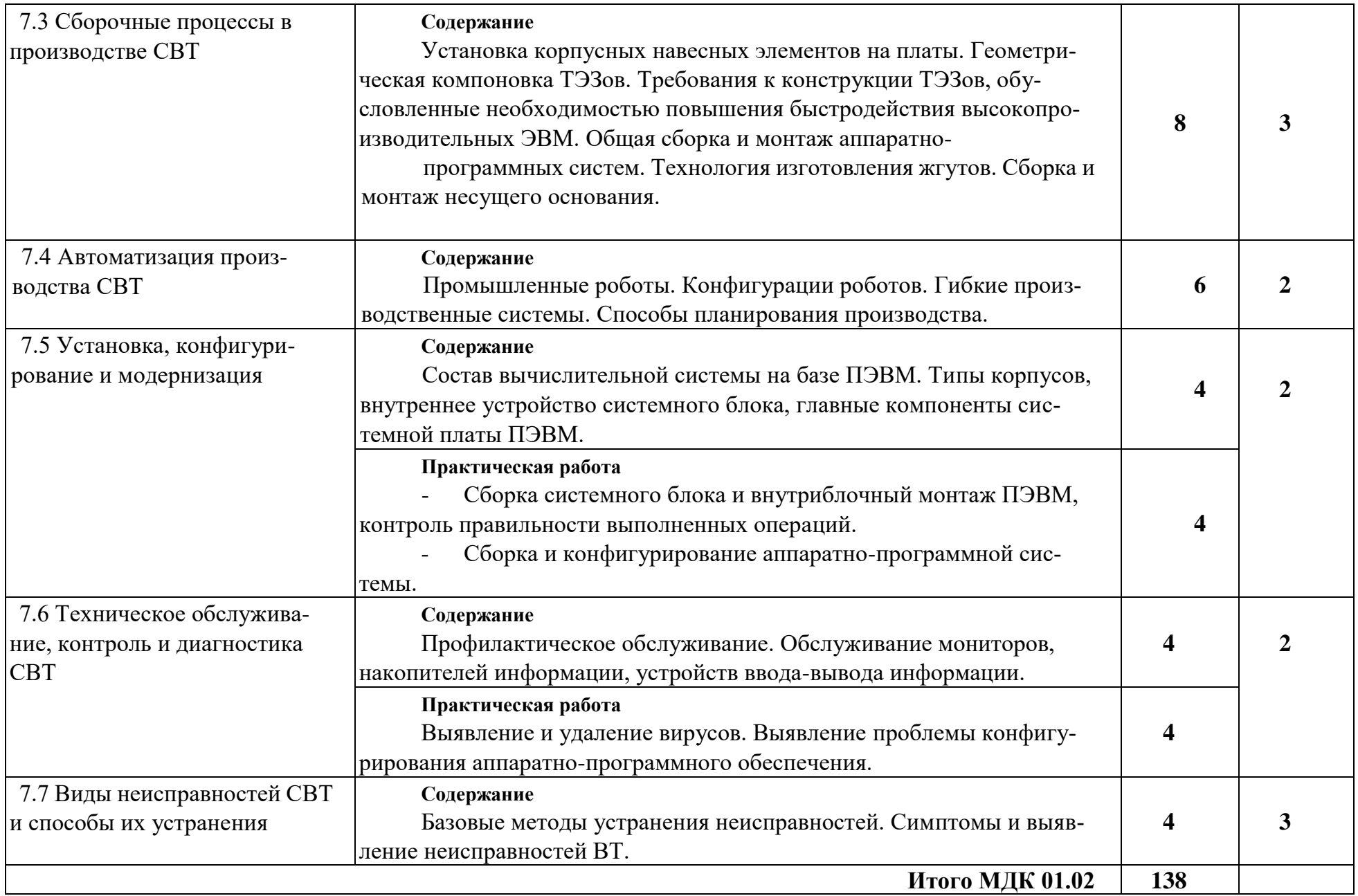

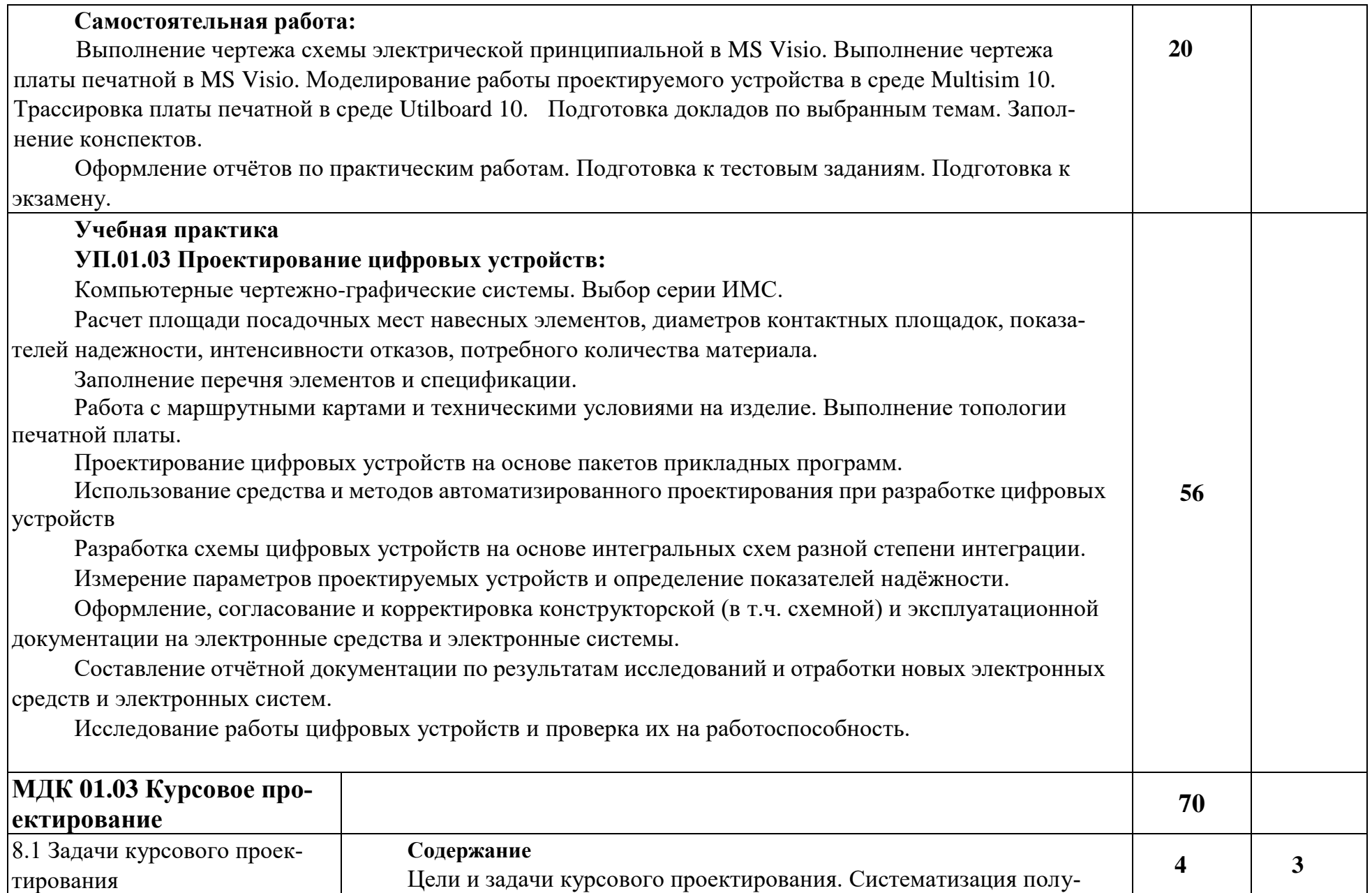

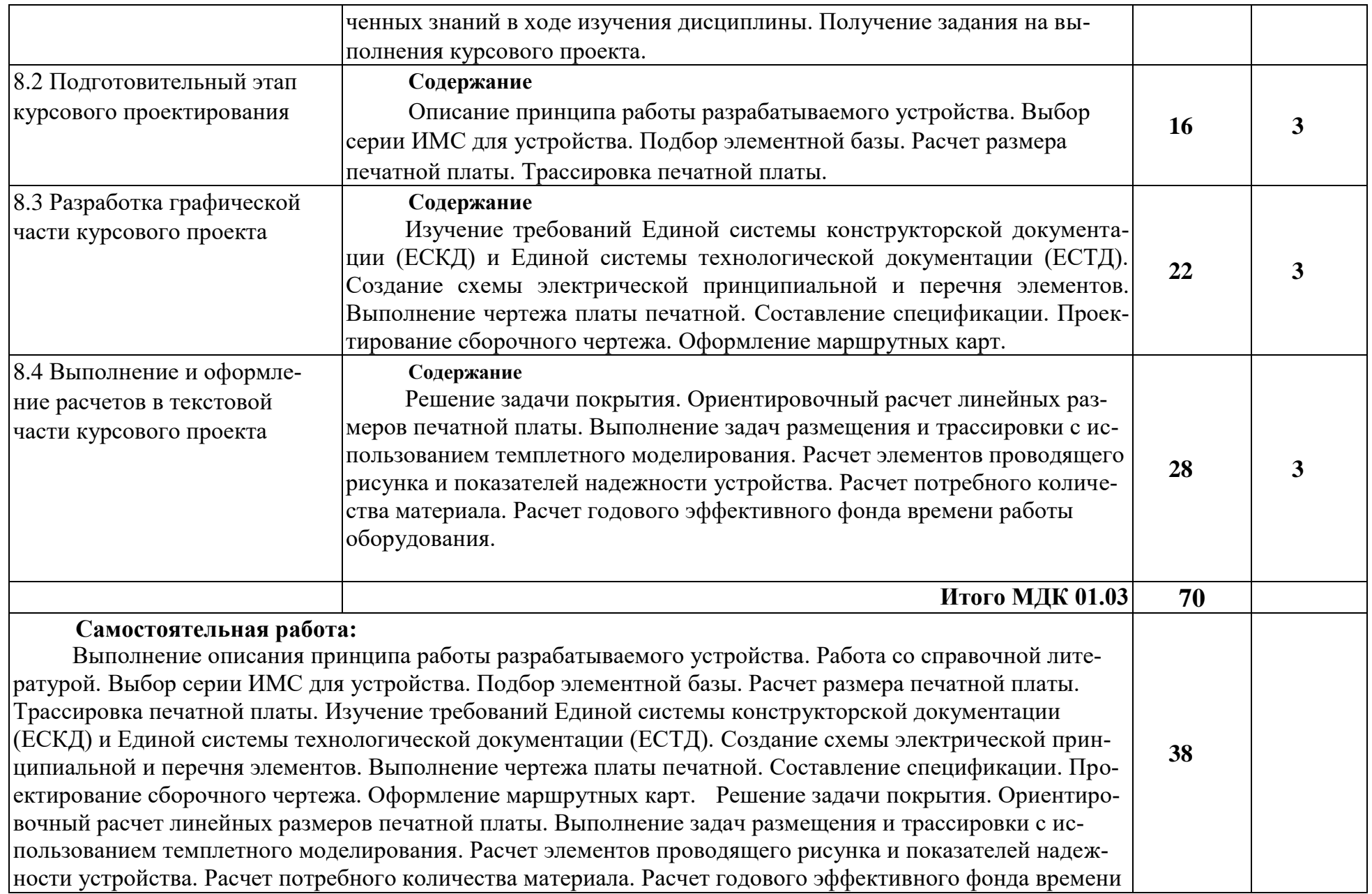

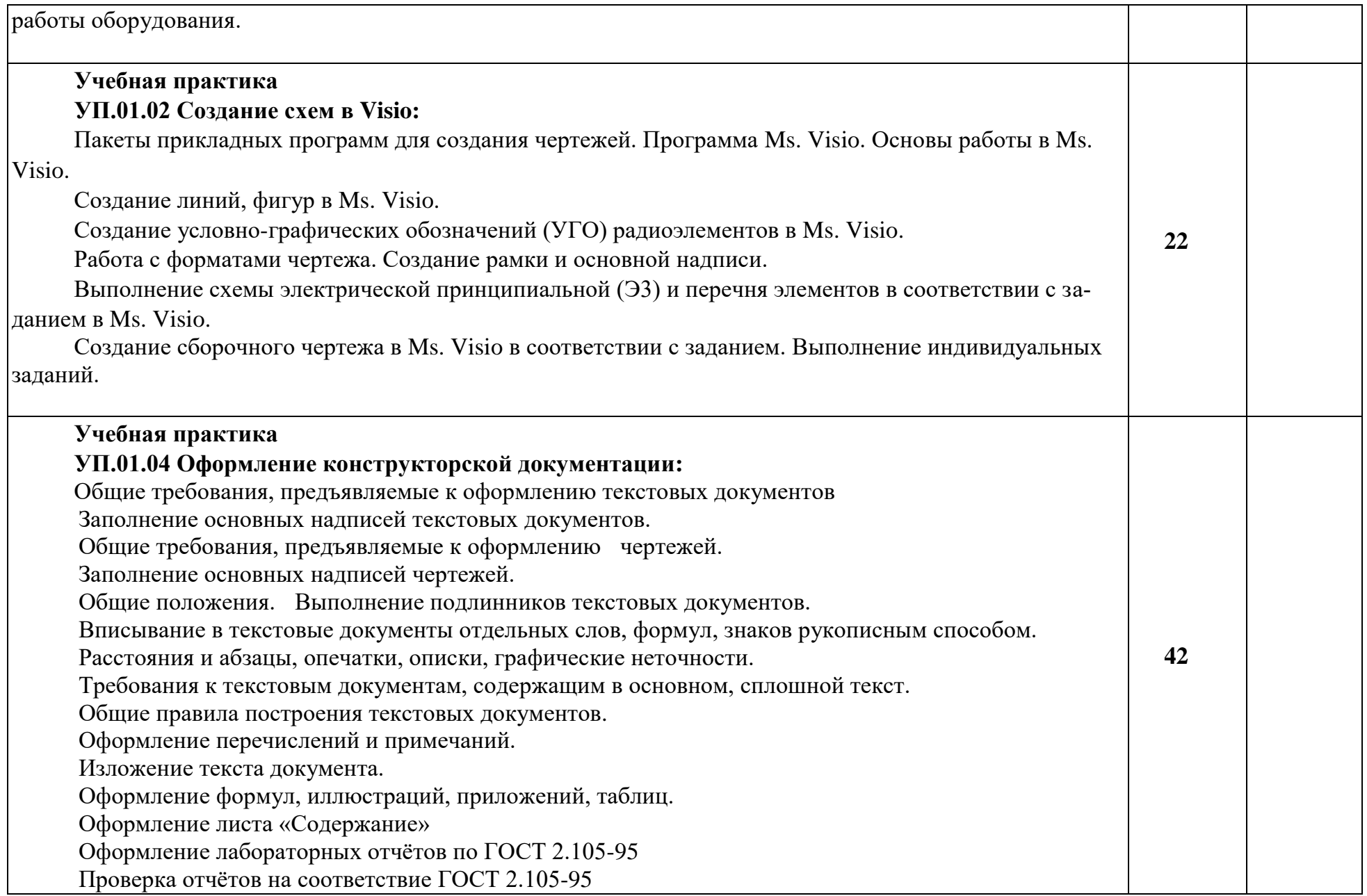

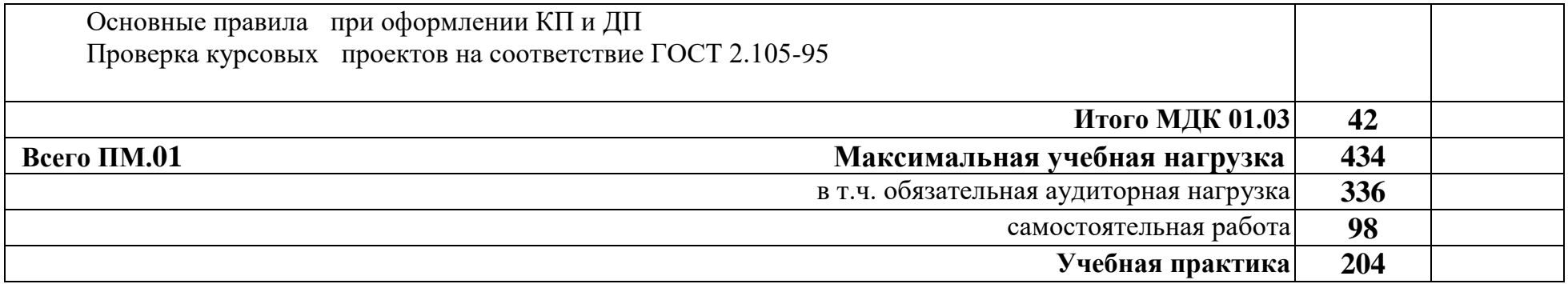

## **4. УСЛОВИЯ РЕАЛИЗАЦИИ ПРОФЕССИОНАЛЬНОГО МОДУЛЯ**

## **4.1. Требования к минимальному материально-техническому обеспечению**

Реализация профессионального модуля предполагает наличие учебных кабинетов: проектирования цифровых устройств и лабораторий: интернет-технологий, информационных технологий, автоматизированных информационных систем, электронной техники, цифровой схемотехники.

Оборудование учебного кабинета и рабочих мест кабинета проектирования цифровых устройств: платы печатного монтажа, комплект конструкторских и технологических документов, образцы оформления конструкторской документации, справочники, методические пособия.

Технические средства обучения: интерактивная доска, мультимедиапроектор, компьютерный класс.

Оборудование учебного кабинета и учебной лаборатории цифровой схемотехники: мультимедиапроектор, интерактивная доска, методические пособия для выполнения лабораторных работ и практических заданий. Практикум из 7 лабораторных работ (14 часов) по цифровой схемотехнике на основе виртуальных приборов подготовлен на лабораторном стенде N1ELVIS с использованием персональных компьютеров (5 комплектов). Он проводится в лаборатории электронной техники и использует в качестве инструментальной среды прикладной программный пакет Lab VIEW. Практикум из 3 лабораторных работ (6 часов) по цифровой схемотехнике подготовлен на стенде НТЦ-05.200 и проходит в учебной лаборатории цифровой схемотехники. Студенты выполняют лабораторные работы в группах по 2-3 человека, оформляя отчёт формата А4, согласно требованиям стандарта техникума.

Для реализации профессионального модуля проводится учебная практика. Оборудование и технологическое оснащение рабочих мест студентов при прохождении учебной практики определяется оборудованием указанных лабораторий.

#### **4.2. Информационное обеспечение обучения**

Перечень рекомендуемых учебных изданий, Интернет-ресурсов, дополнительной литературы

#### Основные источники:

1 Мышляева И.М. Цифровая схемотехника, - М.: Издательский центр «Академия», 2005.

2 Келим Ю.М. Вычислительная техника: учебное пособие для СПО. - М.: Академия, 2008.

3 Мелехин В.Ф., Павловский Е.Г. Вычислительные машины, системы и сети: учебник. - М.: Академия, 2008.

4 Попов И.И., Партыка Т.Л. Вычислительная техника: учебное пособие. - М., 2007.

6 Кузин А.В. Микропроцессорная техника: учебник для студентов СПО. -М., 2004.

7 Ольхов М. Основы проектирования сборочных единиц ЭВМ. - М., 2000.

8 Пирогова Е.В. Проектирование и технология печатных плат: Учебник. - М.<sup>э</sup> ФОРУМ: ИНФРА-М, 2005.

9 Преснухин Л.Н., Шахнов В.А. Конструирование вычислительных машин и систем. Учеб. Для вузов по спец. «ЭВМ» и «Конструирование и производство ЭВА». -М., Высшая школа, 1986.

10 Савельев А.Я., Овчинникова В.А. Конструирование ЭВМ и систем: учебник для вузов по специальности «Вычислительные машины, комплексы, системы и сети». - 2-е изд., перераб. и доп. - М., Высшая школа, 1989.

11 Ушаков Н.Н. Технология производства ЭВМ: учебник для вузов по спец. «Вычислит. Машины, комплексы, системы и сети». - 3-е изд., перераб. и доп. - М., Высшая школа, 1991.

#### Дополнительные источники:

1 Браммер Ю.А. Импульсные и цифровые устройства. - М., ФОРУМ: ИНФРА-М, 2002.

2 Калабеков Б.А. Цифровые устройства и микропроцессорные системы.- М., 2008.

3 Гусев В.Г., Гусев Ю.М. Электроника и микропроцессорная техника. - М.: Высшая школа, 2006.

4 Гальперин М.В. Электронная техника. - М.: ФОРУМ: ИНФРА-М, 2003.

5 Миловзоров О.В., Панков И.Г. Электроника. - М.: Высшая школа, 2004.

**26**

*S*

6 Нарышкин А.К. Цифровые устройства и микропроцессоры: учеб. пос. для вузов. - М., 2006.

7 Угрюмов Е. Цифровая схемотехника. - СПб, 2005.

8 Хоровиц П. Искусство схемотехники. - М., 2000.

9 Бойко В.И. и др. Схемотехника электронных систем. Микропроцессоры и микроконтроллеры. - СПб, 2004.

### Интернет-ресурсы:

1 Сетевая энциклопедия Википедия (электронный ресурс) - режим доступа: [http://ru.wikipedia.org.](http://ru.wikipedia.org/)

2 Федеральный портал «Информационно-коммуникационные технологии в образовании» (электронный ресурс) - режим доступа: [http://window.edu.ru.](http://window.edu.ru/)

3 Федеральный портал «Российское образование» (электронный ресурс) - режим доступа: [http://www.edu.ru,](http://www.edu.ru/)

ПМ.01 обеспечивается учебно-методической документацией для выполнения лабораторных и практических работ, а также для выполнения заданий по практике.

## **4.3 Общие требования к организации образовательного процесса**

Освоение ПМ.01 Проектирование цифровых устройств производится в соответствии с учебным планом по специальности 09.02.01 Компьютерные системы и комплексы и графиком учебного процесса, утверждёнными директором техникума.

График освоения организуется по расписанию занятий и предполагает последовательное освоение МДК.01.01 Цифровая схемотехника, МДК.01.02 Проектирование цифровых устройств. Во время освоения второй части МДК.01.02 Проектирование цифровых устройств студенты выполняют курсовой проект. Правильному оформлению конструкторской части проекта и пояснительной записки содействует изучение МДК.01.03 Оформление курсового проекта. Освоению ПМ.01 предшествует обязательное изучение учебных дисциплин:

- инженерная графика,

- основы электротехники,
- прикладная электроника,
- электротехнические измерения,
- информационные технологии,
- метрология, стандартизация и сертификация,

- дискретная математика.

Обязательным условием допуска к учебной практике является освоение теоретической части модуля ПМ.01.

Текущий учёт результатов освоения ПМ.01 ведётся в журнале учебных занятий. Наличие оценок по лабораторным и практическим работам, а также рубежному контролю является обязательным для каждого обучающегося, так как в случае их отсутствия обучающийся не допускается к сдаче квалификационного экзамена по ПМ.01.

В ПМ.01 входит раздел Учебная практика, который ориентирован на профессиональнопрактическую подготовку обучающихся, формирование общих и профессиональных компетенций, а также на приобретение необходимых умений и опыта практической работы по специальности.

В процессе прохождения учебной практики УП.01.01 Конструирование цифровых устройств обучающиеся должны

иметь практический опыт:

- применения интегральных схем разной степени интеграции при разработке цифровых устройств и проверки их на работоспособность;

уметь:

- выполнять анализ и синтез комбинационных схем;

- проводить исследования работы цифровых устройств и проверку их на работоспособность;

- работать с измерительной техникой при настройке, устранении неисправностей и восстановления работоспособности электронных устройств с использованием цифровых схем;

- работать со справочной литературой для правильного выбора цифровых схем при их проектировании;

- выполнять требования нормативно-технической документации;

- разрабатывать схемы цифровых устройств на основе интегральных схем разной степени интеграции;

- выполнять требования технического задания на проектирование цифровых устройств.

Учебная практика проводится на базе техникума в лабораториях. В период учебного процесса для обучающихся организована консультационная помощь.

## **4.4 Кадровое обеспечение учебного процесса**

Требования к квалификации преподавательских (инженерно-педагогических) кадров, обеспечивающих обучение по междисциплинарным курсам ПМ.01 Проектирование цифровых устройств:

- преподаватели техникума, имеющие высшее образование по соответствующему профилю ПМ.

Требования к квалификации преподавательских (инженерно-педагогических) кадров, обеспечивающих реализацию учебной практики:

- преподаватели техникума, имеющие высшее образование по соответствующему профилю ПМ;

- специалисты в области аппаратной части цифровых устройств.

# **5 КОНТРОЛЬ И ОЦЕНКА РЕЗУЛЬТАТОВ ОСВОЕНИЯ ПРОФЕССИОНАЛЬНОГО МОДУЛЯ**

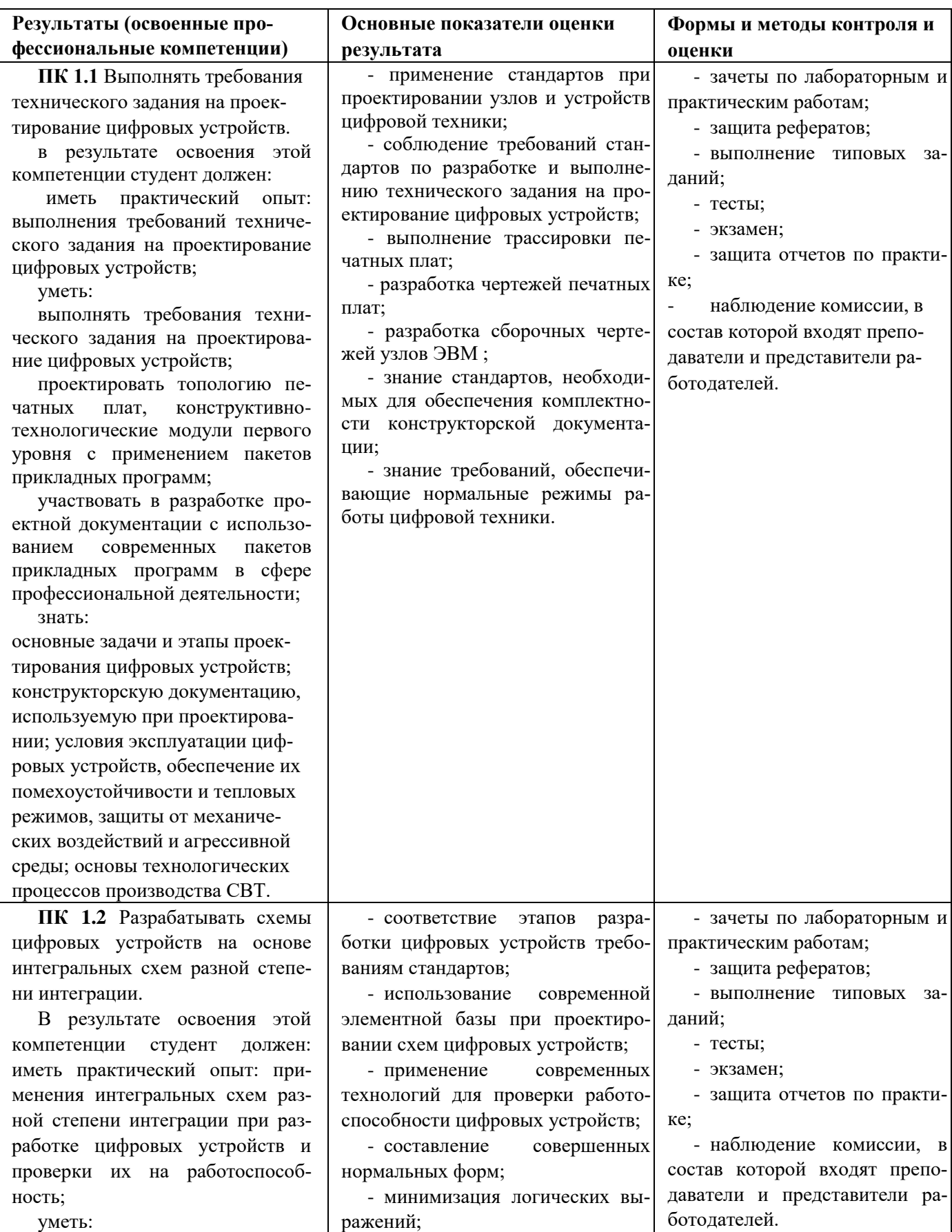

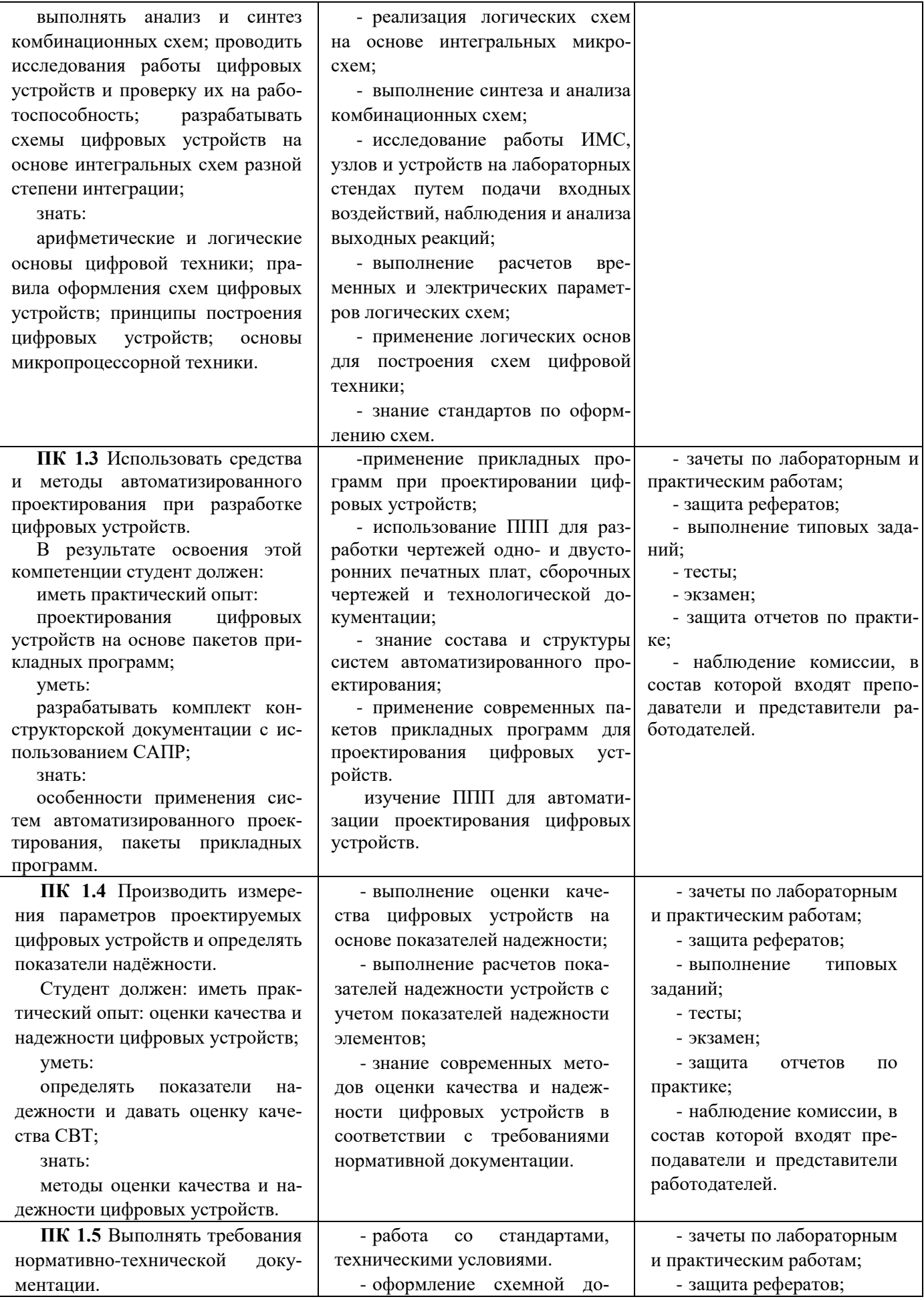

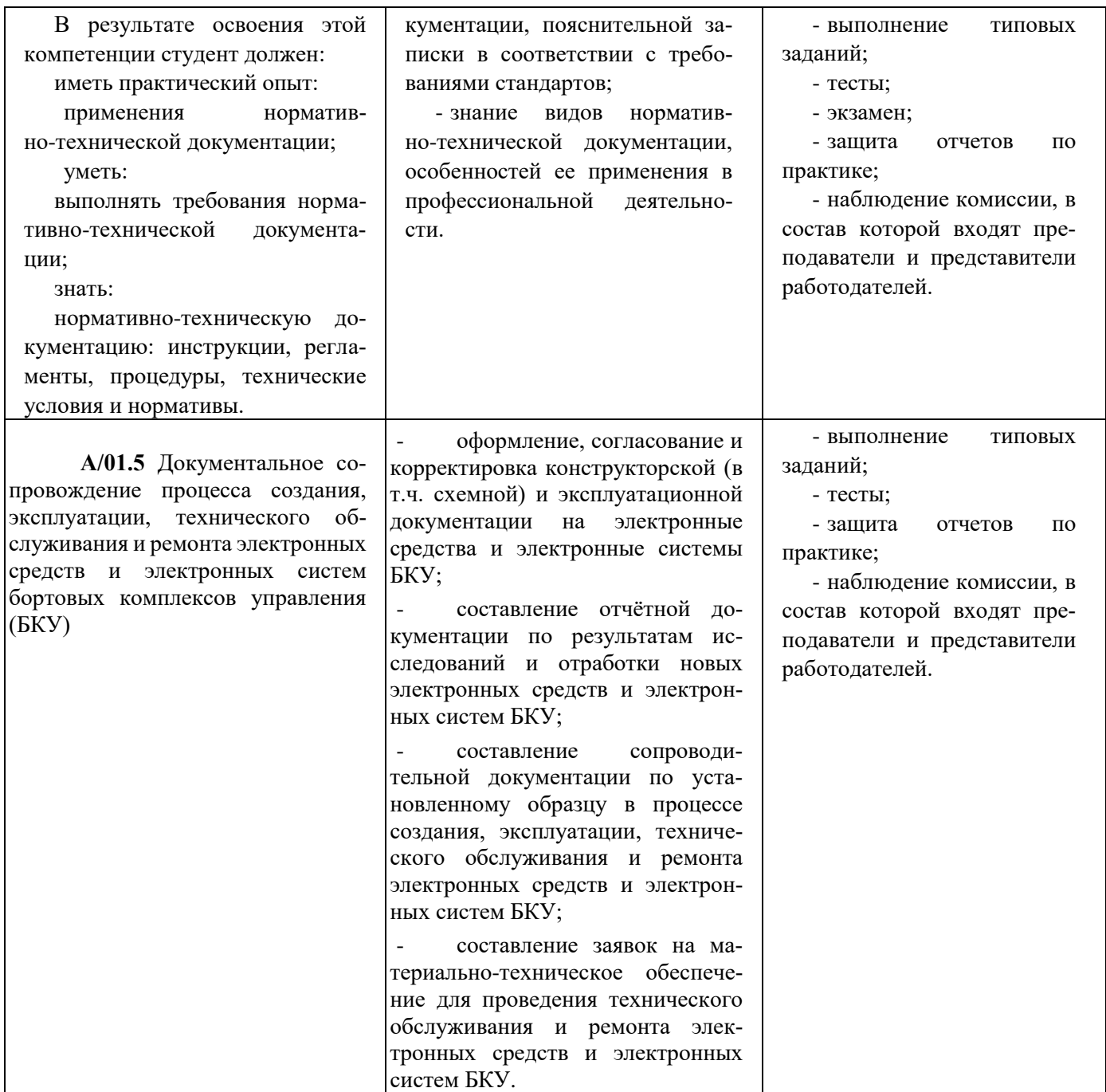

Формы и методы контроля и оценки результатов обучения позволяют проверять у студентов не только сформированность профессиональных компетенций, но и развитие общих компетенций и обеспечивающих их умений.

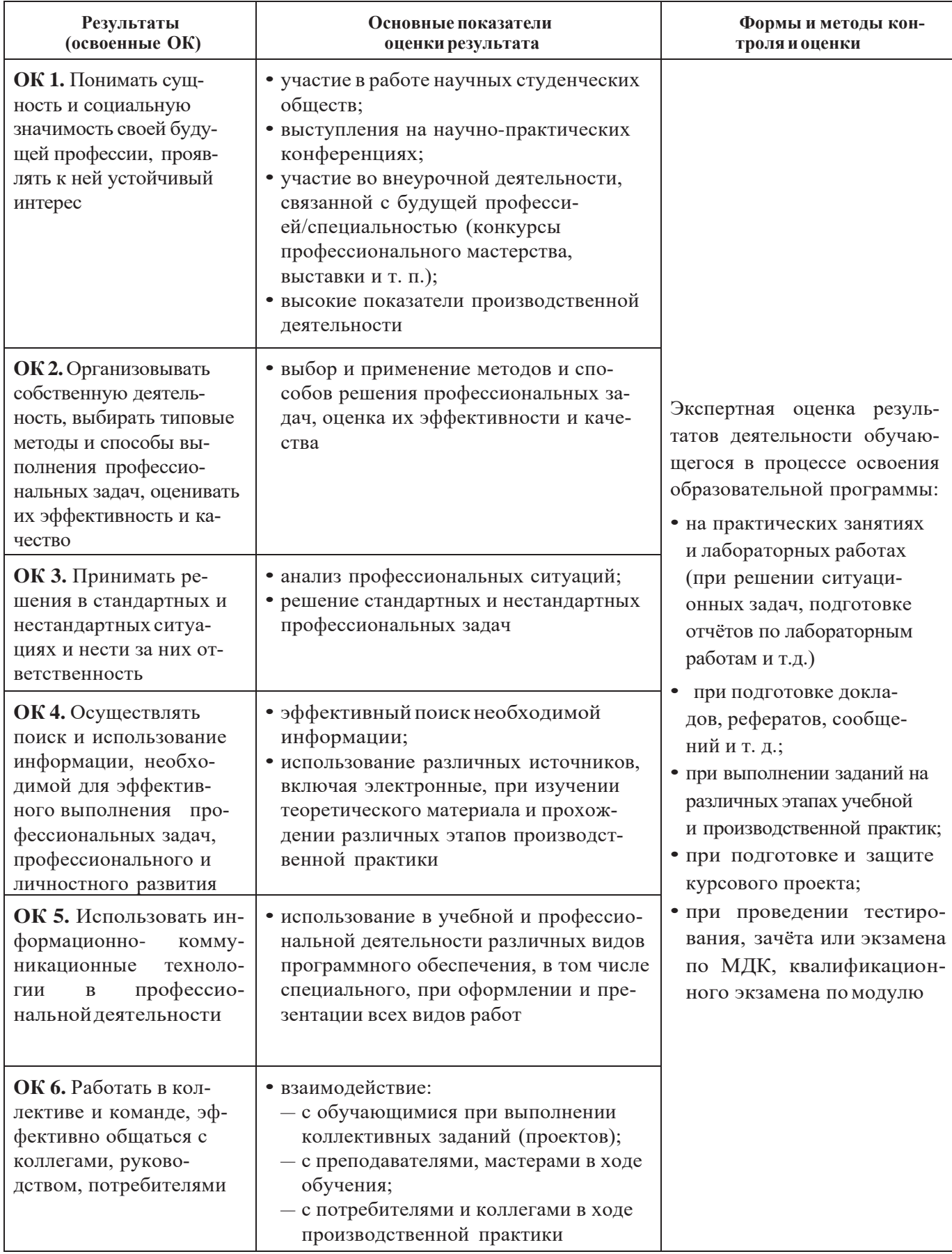

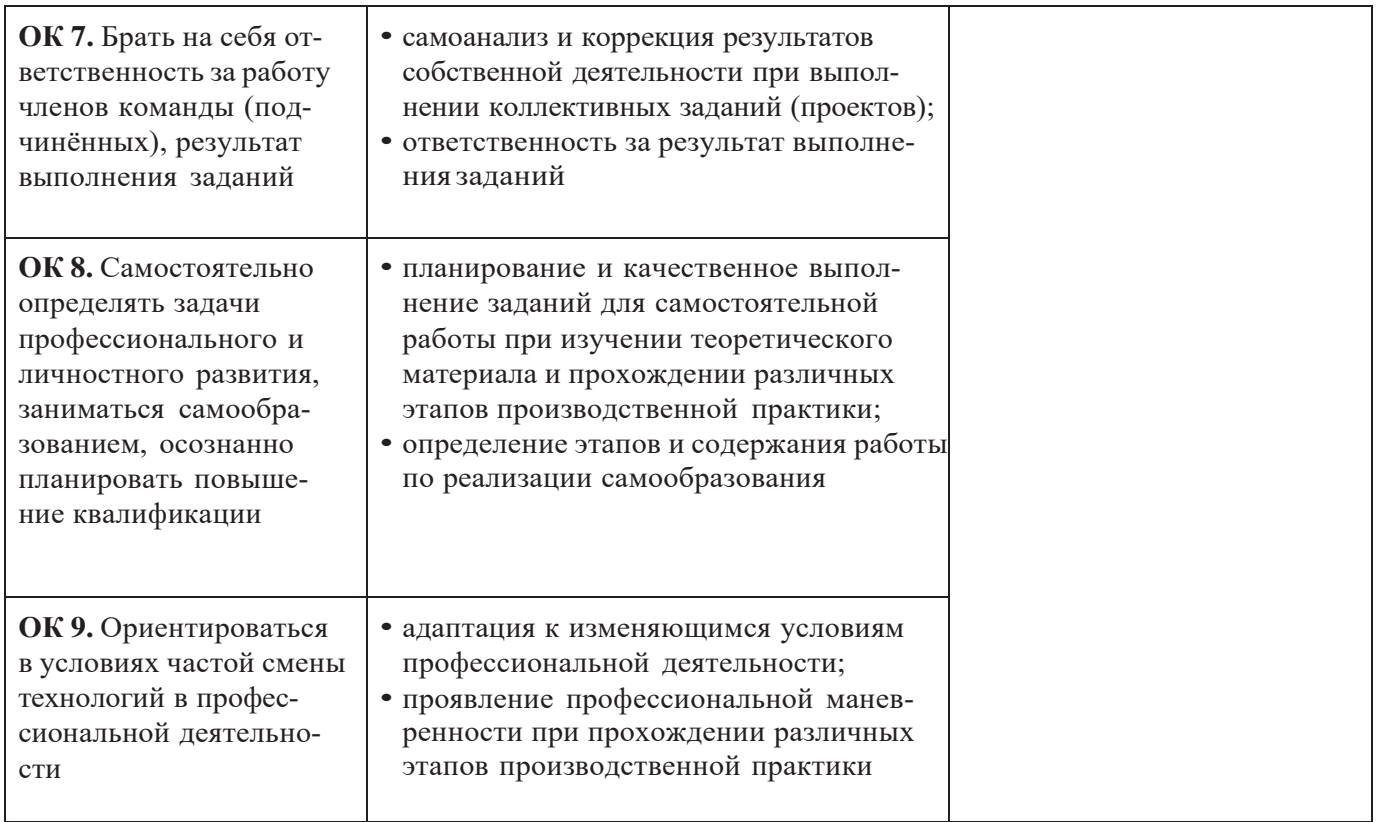